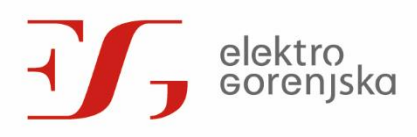

Elektro Gorenjska, podjetje za distribucijo električne energije, d. d.

Sedež družbe: Kranj Poslovni naslov: Ulica Mirka Vadnova 3a 4000 Kranj

Klicni center: 080 30 19 Klici iz tujine: +386 4 2083 333 Faks: 04 2083 600 E-pošta: info@elektro-gorenjska.si www. elektro-gorenjska.si

## **SOGLASJE SOLASTNIKOV ZA EVIDENTIRANJE LASTNIKA MERILNEGA MESTA**

Podpisani solastnik(i) merilnega mesta, s podpisom tega soglasja dovoljujem(o), da je spodaj navedeni lastnik merilnega mesta evidentiran v enotnem registru merilnih mest distribucijskega operaterja in da na osnovi tega **soglasja vseh solastnikov (soglasje v 100 %)** sklene novo pogodbo o uporabi sistema ter v svojem imenu ureja vse zadeve na navedenem merilnem mestu, skladno s tretjim odstavkom 114. člena Energetskega zakona (Uradni list RS, št. 17/14 in 81/15 - EZ-1), in sicer vse do imenovanja novega lastnika merilnega mesta. Spodaj podpisani evidentirani lastnik merilnega mesta prevzema obveznosti iz naslova upravljanja tega merilnega mesta.

## *VARSTVO OSEBNIH PODATKOV*

Elektro Gorenjska, d. d., kot pogodbeni izvajalec nalog distribucijskega operaterja, obdeluje osebne podatke uporabnikov sistema z namenom izvajanja gospodarske javne službe distribucije električne energije na podlagi Energetskega zakona. Obdelavo osebnih podatkov podrobneje določajo splošni pogoji varstva osebnih podatkov, dostopni na spletni strani Elektro Gorenjska, d. d.. Podani podatki so potrebni za obravnavo te vloge, izvajanje pogodbenega razmerja in izvajanje gospodarske javne službe distribucije električne energije skladno z določili Energetskega zakona. Podpisnik s podpisom izjavlja, da je seznanjen s splošnimi pogoji varstva osebnih podatkov Elektro Gorenjska, d. d., in da so navedeni podatki točni in resnični in dovoljuje, da se njegovi osebni podatki zbirajo, hranijo, *obdelujejo, uporabljajo in posredujejo v zveziz vsemi potrebnimi postopki.*

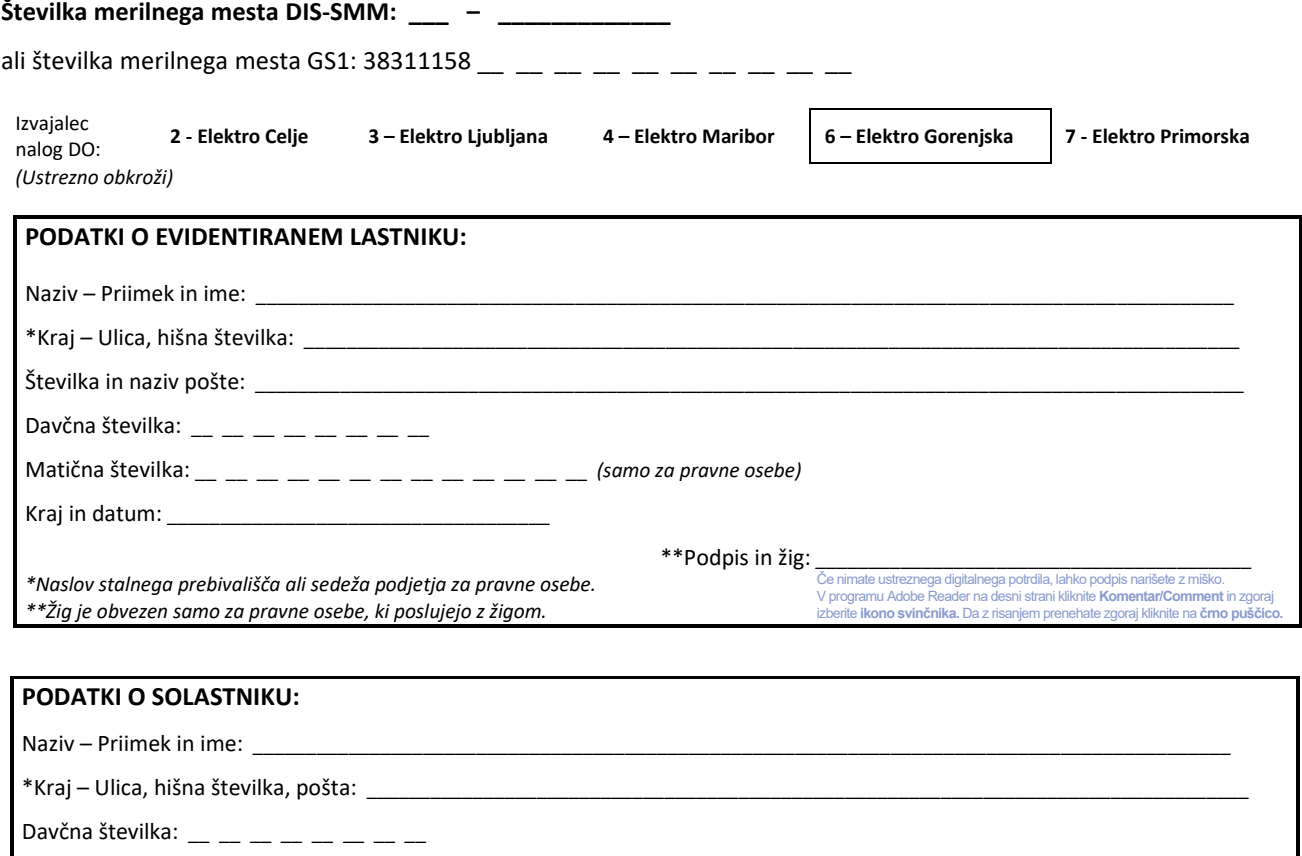

Kraj in datum: \*\*Podpis in žig: \**Naslov stalnega prebivališča ali sedeža podjetja za pravne osebe. \*\* Žig je obvezen samo za pravne osebe, ki poslujejo z žigom.* Če nimate ustreznega digitalnega potrdila, lahko podpis narišete z miško. V programu Adobe Reader na desni strani kliknite **Komentar/Comment** in zgoraj izberite **ikono svinčnika.** Da z risanjem prenehate zgoraj kliknite na **črno puščico.**

*Podpisnik s podpisom tega obrazca jamči za resničnost in pravilnost zgoraj navedenih podatkov.*

Matična številka: \_\_ \_\_ \_\_ \_\_ \_\_ \_\_ \_\_ \_\_ \_\_ \_\_ \_\_ \_\_ \_\_ *(samo za pravne osebe)*

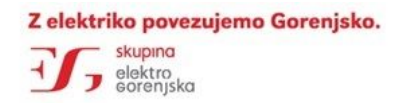

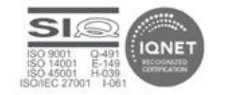

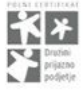

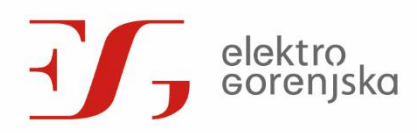

Elektro Gorenjska, podjetje za distribucijo električne energije, d. d. Sedež družbe: Kranj Poslovni naslov: Ulica Mirka Vadnova 3a 4000 Kranj

Klicni center: 080 30 19 Klici iz tujine: +386 4 2083 333 Faks: 04 2083 600 E-pošta: info@elektro-gorenjska.si www. elektro-gorenjska.si

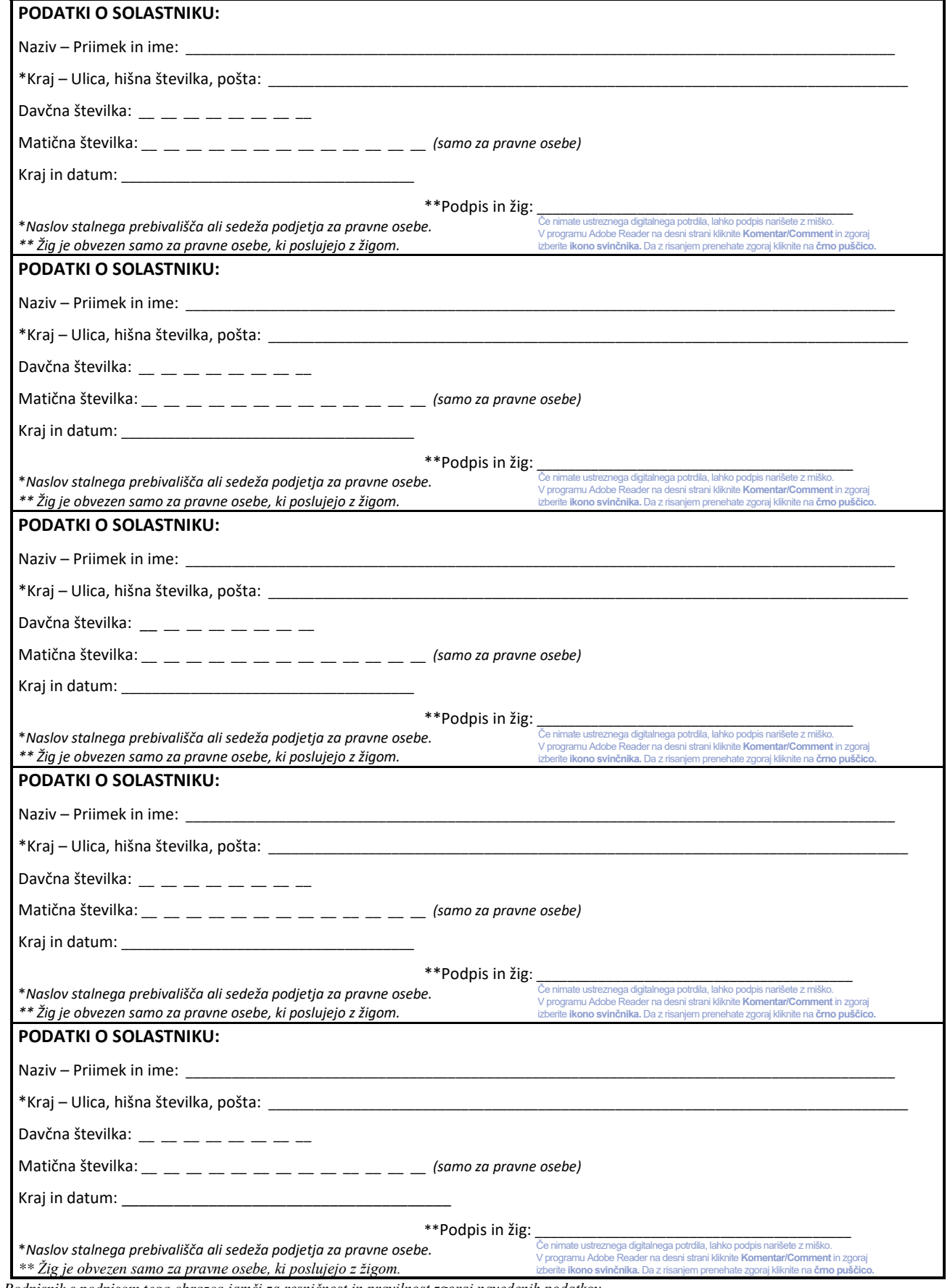

*Podpisnik s podpisom tega obrazca jamči za resničnost in pravilnost zgoraj navedenih podatkov.*